# Gmail cheat sheet

## Compose and chat

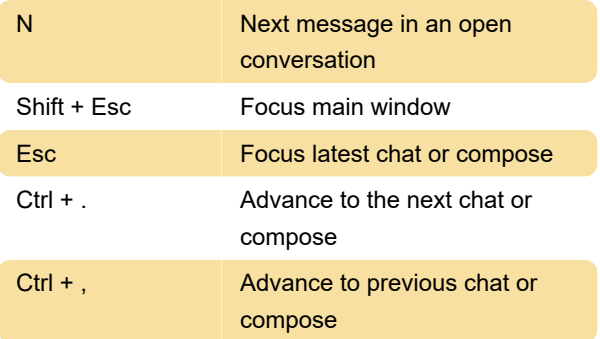

### Formatting text

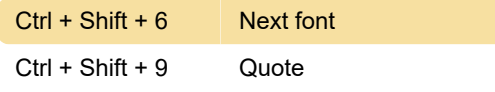

#### Actions

Note: These shortcuts won't work unless keyboard shortcuts are turned on.

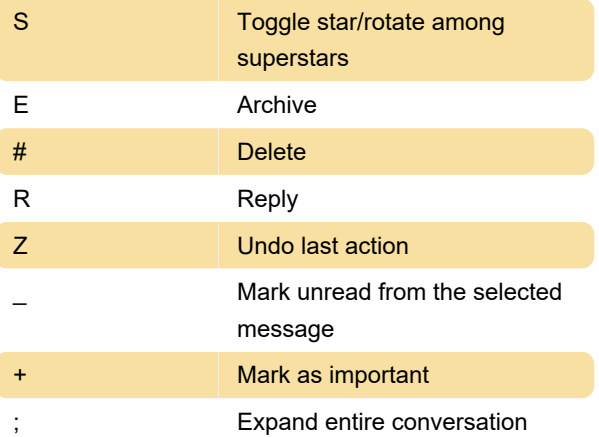

# **Hangouts**

Note: These shortcuts won't work unless keyboard shortcuts are turned on.

# Jumping

Note: These shortcuts won't work unless keyboard shortcuts are turned on.

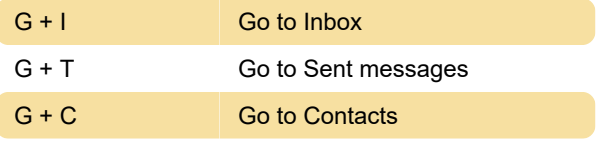

### Threadlist selection

Note: These shortcuts won't work unless keyboard shortcuts are turned on.

\* + A Select all conversations

#### **Navigation**

Note: These shortcuts won't work unless keyboard shortcuts are turned on.

## Application

Note: These shortcuts won't work unless keyboard shortcuts are turned on.

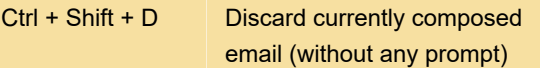

Last modification: 1/10/2020 7:08:20 PM

More information: [defkey.com/gmail](https://defkey.com/gmail-shortcuts?filter=basic)[shortcuts?filter=basic](https://defkey.com/gmail-shortcuts?filter=basic)

[Customize this PDF...](https://defkey.com/gmail-shortcuts?filter=basic?pdfOptions=true)